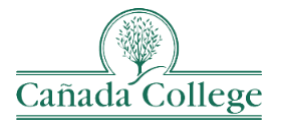

## **Instructional Technology Newsletter**

### **Important Updates**

#### *October Office Hours*

I'll be holding office hours this semester from 11:30am-12:30pm on *Tuesdays* in my same Personal Meeting Room via Zoom. If you don't have that Zoom link handy, email me at [hughesa@smccd.edu.](mailto:hughesa@smccd.edu) **For the month of October, I'll be holding office hours on 10/5, 10/12, and 10/19**.

#### *Having Access Issues with Panopto?*

If you've experienced students not being able to access your Panopto videos, there are two important things to try:

- 1. Is the video stored in your course folder? Students only have access to view videos that are stored in the folder of the course they're enrolled in. If you've stored a video in your 'My Folder', for example, your students in your courses may not be able to see that video if you haven't changed the sharing permissions.
- 2. Ask the student to click on Panopto Video on the left in your course. This can sync the student's Canvas and Panopto permissions and correct their access to your videos.

# **……………………………………………………………………………………………………………… Reminders**

#### *Panopto Stats – See Who's Watching Your Videos*

Did you know that you can view statistics on your Panopto videos to see who's watched your video, how much of your video is being watched and when your video is watched most. To view a videos' statistics, click on Panopto Video on the left in your course and click on Stats under your video. Just be sure to select 'Any time' from the drop down at the top right. Be default, this page only displays stats for the last 30 days, so you might initially see no views on a video you shared more than 30 days ago.

#### *Our Canvas Course Template & Spring Shells Coming Soon*

Spring Canvas shells should be available in early November. If you'd like a sandbox to start building a course now, just let me know. Also, remember that we have a really [robust course template](https://www.canadacollege.edu/canvas/coursetemplates.php) that you are welcome to use if you have a course to build from scratch, or if you'd just like to enhance your course with certain elements.

## **………………………………………………………………………………………………………………**

### **Upcoming Training**

#### *@One Late Fall Course Offerings*

[@One has posted their courses](https://onlinenetworkofeducators.org/course-cards/) for the next few months. There are spots available, so sign up now if you're interested. I've mentioned their courses before; they are a great resource to refresh your knowledge on important areas of online teaching.

#### *QOTL 1 – Sign Up for 2022 Offerings*

If you haven't had online teaching training in the last three years and/or you've never completed QOTL 1, we will be offering the course again next year once each semester. Please fill out the [QOTL 1 Sign Up Form](https://www.canadacollege.edu/onlineteaching/qotl.php) if you're interested in completing QOTL 1 in 2022.

#### *QOTL 2*

We are offering QOTL 2 again this semester, and we plan to offer it again in 2022. We are continuing to invite faculty who've completed QOTL 1 at least 3 years ago to participate, so if you've completed QOTL 1 in the past, look out for your invitation to participate in QOTL 2.